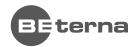

**QLIK SENSE COURSE** 

# Create visualisations with Qlik Sense

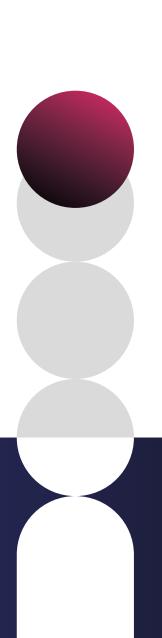

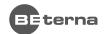

# Introduction

Throughout this course, with hands-on activities and challenges, you will learn Qlik Sense designer skill to build insight driven, self-service applications. You will learn step-by-step to build Qlik Sense applications from scratch with visualization best practices.

In process of creating visualization, you will learn how to create and use Master Items such as dimensions, measures and visualizations objects, and how to use expressions and functions to enhance user experience.

The course combines theoretical concepts with demonstrations and hands-on exercises to teach the essential concepts for designing useful and effective Qlik Sense visualizations and guided stories. You will be able look in depth at the different visualizations, discuss about their propose and selecting the appropriate one for your data and the type of questions you need to answer. Additionally, you will learn how to share insights with others using bookmarks and stories.

After completing this course, you can test your fundamental-level and applied knowledge of visualization in Qlik Sense and earn a Qlik Sense Business Analyst Qualification Certificate.

#### **COURSE OBJECTIVES AND INTENDED SKILLS**

- Build Qlik Sense dashboards and create guided stories to share your insights.
- Look in depth at the different visualizations available in Qlik Sense and learn how to select the appropriate visualization/s to answer your data questions.
- Perform advanced analysis in a Qlik Sense app. 0
- Identify data types and explain how they are interpreted as visualizations.
- Design and create visualizations, based on user-centered workflows, for others to use.
- Discuss concepts of data visualization and how they are implemented in Qlik Sense.
- Identify best practices for Qlik Sense visualization design.
- Share insights with Qlik Sense guided storytelling.
- Explain how Qlik Sense's responsive design enables developing multi-screen design.
- Prepare the apps and share them with others.

#### THIS COURSE IS RECOMMENDED FOR THE FOLLOWING USER ROLES:

- Business analysts
- Data analysts
- Data architects
- **Data Scientists**
- Business Intelligence Professional

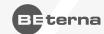

# Create visualisation modules

## **ANALYZING DATA WITH QLIK SENSE**

#### Objectives

- Describe the Qlik Sense platform
- Explore the parts of a Qlik Sense app and utilize them to investigate your data
- 3. Differentiate dimensions and measures
- 4. Define measures with basic chart functions and learn about expressions
- 5. Discover how to make selections and searches in an app, characterizing the different search options and color-coding for the selection states
- 6. Understand how to use stories to present your findings and show your insights

#### **Topics**

- Qlik Sense platform and parts in a Qlik Sense app
- Basic components of visualizations
- Selections and selection states
- Search types and Insight advisor
- Stories to narrate your insights

#### PREPARING DATA FOR ANALYSIS

#### Objectives

- 1. Learn how to load data from a file into an app and associate it
- 2. Work with the Data manager and Data model viewer areas in the app
- 3. Discuss the use of a master dimensions and measures and reusable items in the app

#### **Topics**

- Adding data
- Managing data
- Data review
- Data associations
- Visual data preparation
- Master items and other assets

#### INTRODUCING VISUALIZATIONS

#### Objectives

- 1. Review the principles of human perception in relation to different visualizations
- 2. Classify the data and describe the different data types
- 3. Identify the most appropriate visualization based on the data
- 4. Review all the basic charts and tables in Qlik
- 5. Create a basic dashboard in Qlik Sense
- 6. Describe the chart and table properties

#### **Topics**

- Human perception
- Why visualizations?
- Data classification and representation
- Guidelines for designers
- Qlik Sense visualizations
- Additional Qlik Sense objects
- Chart and table properties

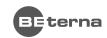

## **WORKING WITH OTHER VISUALIZATIONS AND PROPERTIES**

#### **OBJECTIVES**

- Build and configure Maps
- 2. Work with the Qlik extension bundles
- 3. Use expressions to modify colors, sorting and shapes or images
- 4. Create calculated dimensions, conditions, and dynamic text
- 5. Define and use variables

#### **TOPICS**

- GeoAnalytics, maps, and map properties
- Other visualizations and extensions
- Visual aspects: Color, order, and shape
- Dynamic calculations and conditions
- Using variables

#### **CONTROLLING DATA SELECTIONS**

#### **OBJECTIVES**

- 1. Understand bookmarks and work with them defining custom visualizations.
- 2. Define alternative selection sets in the app and create scenarios with them for business.
- 3. Define custom data sets in expressions using Set analysis and understand its syntax, components, and benefits.

#### **TOPICS**

- Controlling data selection benefits
- Saving predefined selections
- Defining alternate selection states
- Defining and working with data sets in expressions

#### STORYTELLING AND FINALIZING THE APP

#### **OBJECTIVES**

- 1. Understand Storytelling benefits and the components of stories in a Qlik Sense app
- 2. Describe how to create stories in a Qlik Sense app with snapshots
- 3. Define how to prepare the app for delivery, style, and brand the app with considerations for responsive design
- 4. Describe the delivery process and learn how to publish apps in the Hub

#### **TOPICS**

- Storytelling and its benefits
- Qlik Stories and its components
- Prepare the app for others
- Responsive design
- Styling and branding an app
- Publishing an app to share with others

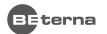

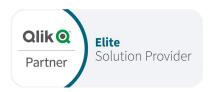

You want to know more about BE-terna and our business solutions? We're here for you.

# www.be-terna.com